## <span id="page-0-0"></span>**Getting Started with Python Environment on HAL System**

• [Open Cognitive Environment \(module names opence/1.0.0 to opence/1.6.1\)](#page-0-0)

• [IBM Watson Machine Learning Community Edition \(module names wmlce/1.7.0, wmlce/1.6.2\)](#page-0-1)

## Open Cognitive Environment (module names opence/1.0.0 to opence/1.6.1)

The project contains everything that is needed to build conda packages for a collection of machine learning and deep learning frameworks.

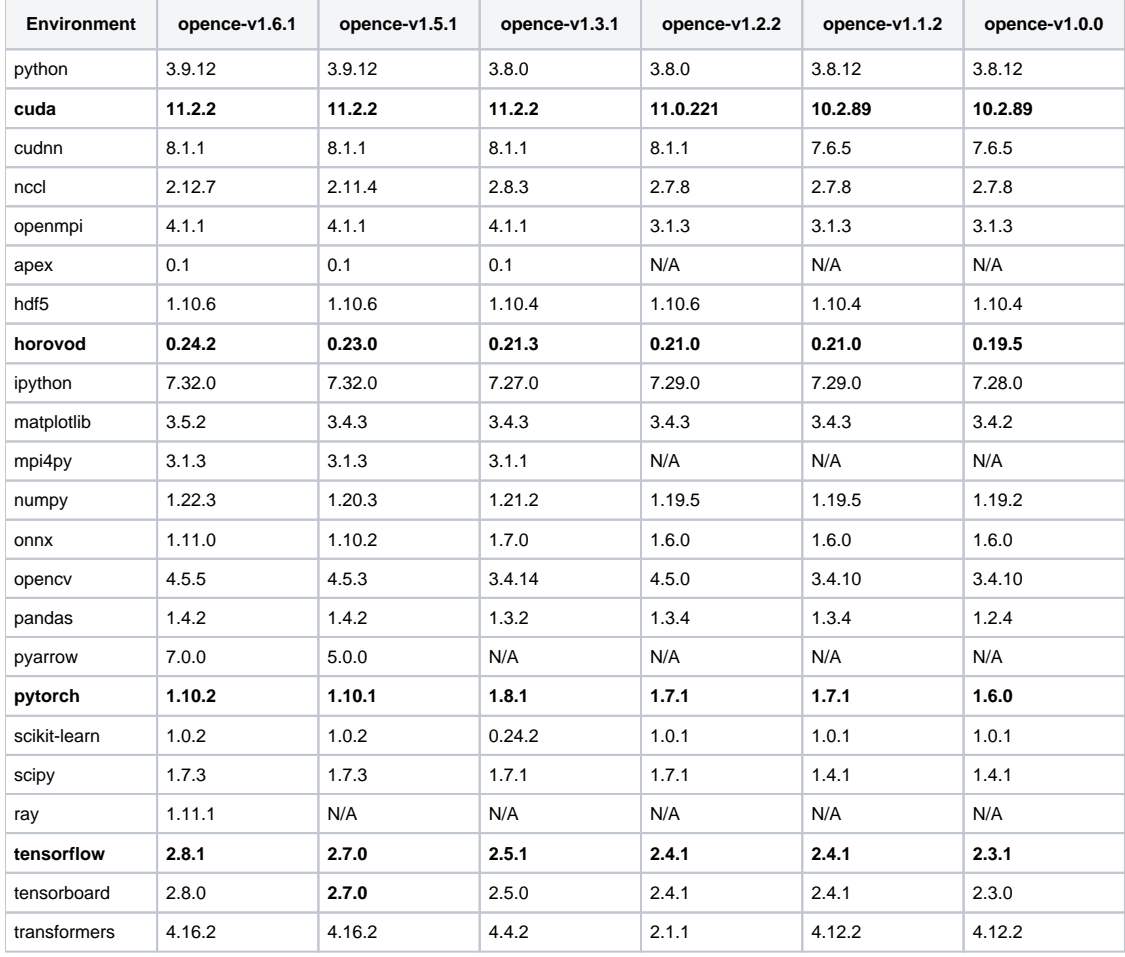

## <span id="page-0-1"></span>IBM Watson Machine Learning Community Edition (module names wmlce/1.7.0, wmlce/1.6.2)

WMLCE is an enterprise software distribution that combines popular open-source deep learning frameworks, efficient AI development tools, and accelerated IBM Power Systems servers. It includes the following frameworks:

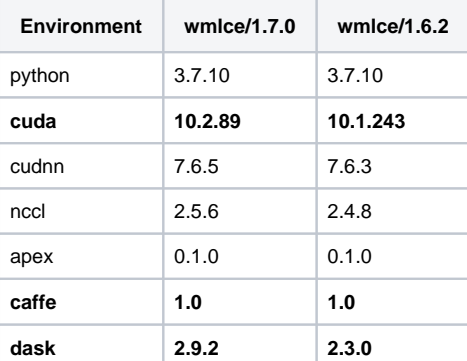

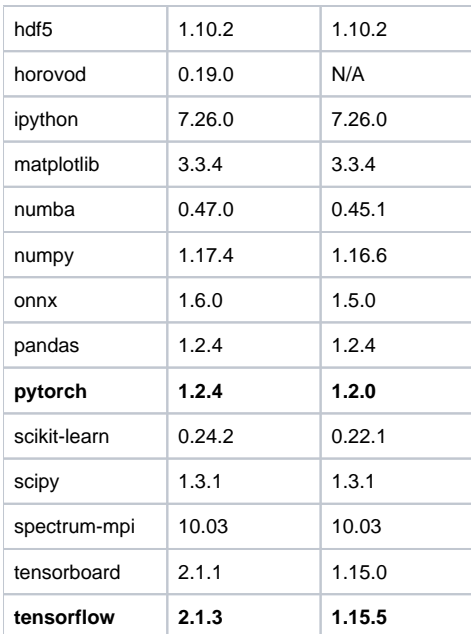